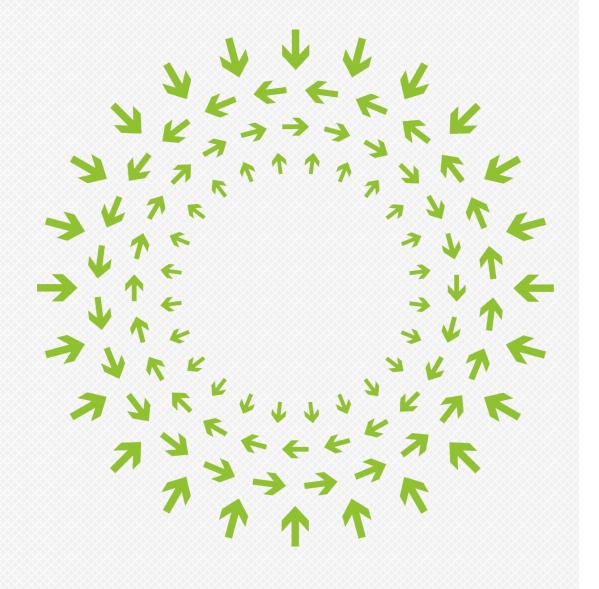

# **DPEN** Compute Summit January 28–29, 2014San Jose

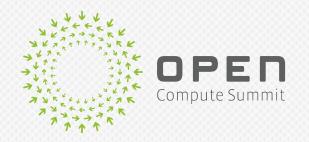

# Open Network Linux A Common Linux Platform for OCP Switches

Rob Sherwood Big Switch Networks CTO

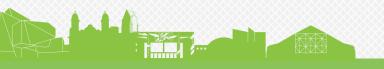

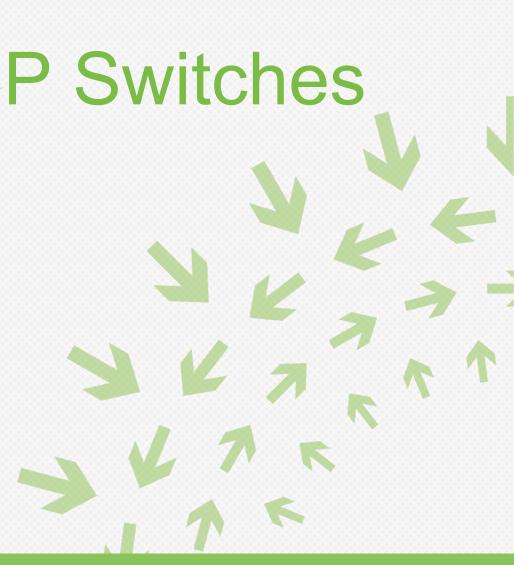

## Outline

## Proposed in November OCP workshop

- Goal: Common community target  $\rightarrow$  faster adoption
- Status: Open sourced on github yesterday: 1/27 (!!)
- Technical details
  - Multi-platform support: x86, PPC, and x86 VM
  - Full "Server-like" experience on network hardware
  - Network booting and image management

Demo and "Hello World" L3 forwarding app

## November Proposal: Tower of Babel is Bad

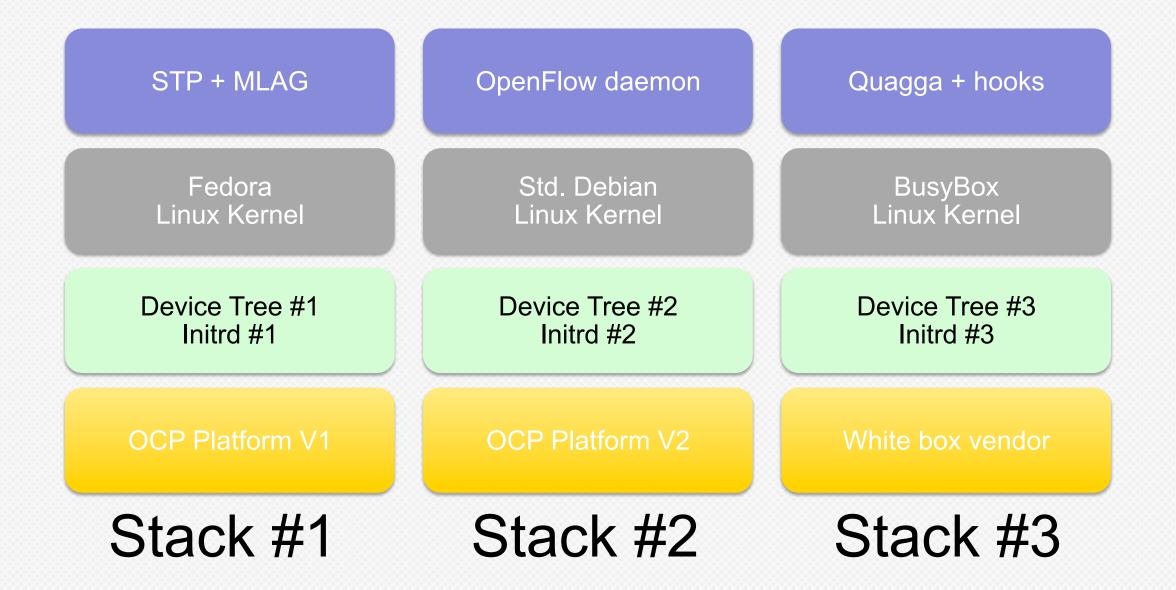

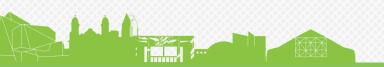

Switch Agent(s) Platform Independent Platform Dependent Hardware Layer

## November Proposal: Common Linux Platform

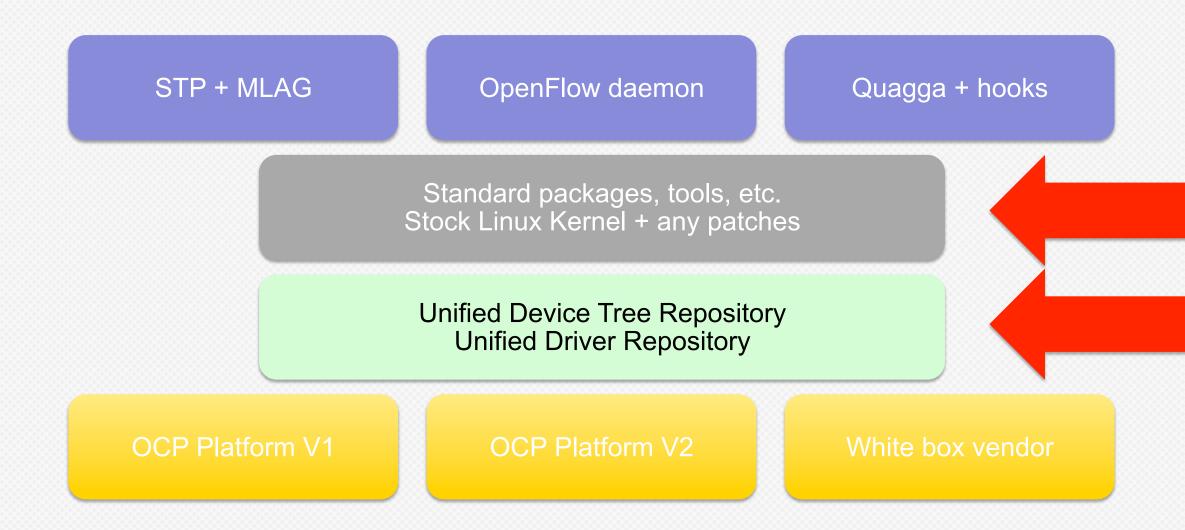

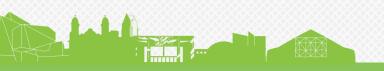

Keep differentiation in switch agents

Come together around the common bits Maximize hardware abstraction

## **Open Network Linux: Goals**

- Accelerate adoption of OCP switch hardware
  - Users: download image, install via ONIE
  - Vendors: common Linux platform for new drivers, testing
- Create an open community
  - Target: Linux portable to all networking devices
- License: Eclipse Public License and GPL for Kernel
- "What's in it for me?"

- Engineering efficiencies
- Better development and deployment experience

## **Open Network Linux: Status**

- Lots of support from community thanks!
- Github went live yesterday: 1/27/2014
  - Main repository: github.com/opennetworklinux/ONL
- Builds ONIE-compatible images for:
  - Generic x86 platforms: Interface Masters not yet tested
  - Many PPC platforms: Quanta LY2, LB9, LB8D, Accton 5652
  - x86 VM build: for testing qcow2 (vmdk via convert)
- Stability level: "works for us"
  - Feedback welcome

## Outline

- Proposed in November OCP workshop
  - Goal: Common community target  $\rightarrow$  faster adoption
  - Status: Open sourced on github yesterday: 1/27 (!!)
- Technical details
  - . Multi-platform support: x86, PPC, and x86 VM
  - . Full "Server-like" experience on network hardware
  - . Network booting and image management
- Demo and "Hello World" L3 forwarding app

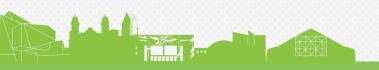

## **Technical Overview**

- Code builds two main artifacts:
  - ONL installer/loader: like grub, but multi-platform with netboot
  - ONL SWI file: zip'd SWitch Image with root fs, kernel, initrd
- Code is divided into multiple sub-modules
  - ONL: main repository auto pulls in other repos
  - *linux-3.9.6*: extracted kernel code
  - loader: scripts and code for boot loader process
  - infra and common: libraries, shared routines, faultd

## form with netboot s, kernel, initrd

ess , faultd

## **Deployment Overview**

- Full documentation in README in ONL repository
- 1. Get code from github.com/opennetworklinux/ONL
- (only for ppc) Build a cross-compilation workspace 2.
- Build ONL installer/loader image 3.
- Put ONL installer/loader image on ONIE server 4.
- Boot switch and install ONL via ONIE 5.
- Build one or more ONL SWI's 6.
- Netboot from scp/nfs/http/ftp/etc. to install ONL SWI 7.

## **ONL** is Multi-Platform

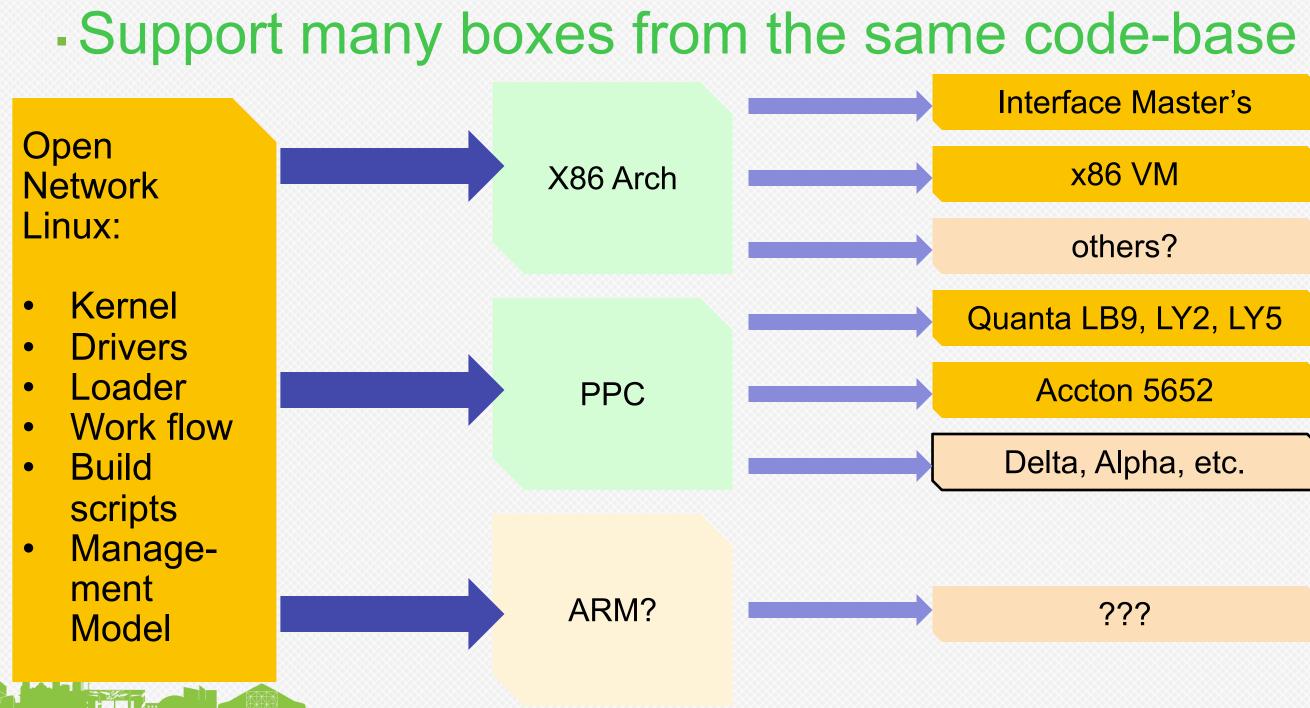

## Tricks to Use Switches Like Servers

## Switches have flash, not hard drives

- Problem 1: Maximum flash cycle time limit disk writes
- Problem 2: Flash and ram more limited than typical servers
- · Fix: Use overlayfs to overlay copy-on-write ram disk over flash

## ONL uses full-featured binaries

- · For size, most switch OS's use stripped binaries, e.g., busybox
- Bigger binaries uses additional space, but ok with overlayfs
- Install/use proper Debian binaries using apt-get
- Useful for development or operations, e.g., gcc or Chef/Puppet

# **ONL Supports Net Booting Natively**

- Boot SWIs over the network once ONL Loader installed
  - · SWIs are cached locally for performance, resilience
  - Simplifies operational management, upgrades
  - Supports http, ftp, tftp, nfs, ssh/scp, or ZTN
- Zero-touch Networking (ZTN): auto-discover SWIs
  - Like PXE for your switches
  - Query all http servers in local subnet, use SWI of first hit Just like ONIE

Netboot makes managing your network *much* easier

# Install Using ONIE then Boot ONL

**Boot Logic:** 

- 1. uBoot POSTs
- 2. \$nos boot cmd is read from ENVs
- 3. run \$nos boot cmd
  - If \$nos boot cmd returns, run ONIE
  - On install, ONIE sets \$nos boot cmd to load ONL loader
- 4. Loader downloads specified SWI URL if not cached
- 5. Loader mounts rootfs as ramdisk with overlayfs
- 6. ONL loader kexec's SWI kernel

**ENVs** ONIE Free Space Boot Flash

~64MB

uBoot

## ~2GB

ONL Loader

ONL SWI #1 (cached)

ONL SWI #2 (cached)

## Mass Storage

## Outline

- Proposed in November OCP workshop
  - Goal: Common community target  $\rightarrow$  faster adoption
  - Status: Open sourced on github yesterday: 1/27 (!!)
- Technical details
  - . Multi-platform support: x86, PPC, and x86 VM
  - . Full "Server-like" experience on network hardware
  - . Network booting and image management
- Demo and "Hello World" L3 forwarding app

# **Demo and Forwarding Agents**

## Demo:

- Netbooting
- . Quick file system walk through
- Available Forward agents
  - Download BSN's Switch Light OpenFlow daemon binary
  - "Hello World" L3 agent
    - Monitor Linux software route via rtnetlink
    - Copy routes/neighbor/interfaces into ASIC with binary driver
    - Enables box for Quagga, Xorp, etc.
    - Work in progress

## Conclusion

## Open Network Linux is available now

- Goal: support all bare metal switches: OCP and non-OCP github.com/opennetworklinux/ONL
- Technical benefits:
  - Multi-platform, switch like server, netbooting
- Contributions Encouraged!
  - New platforms
  - Additional features/drivers
  - Better documentation

# This is an interstitial slide

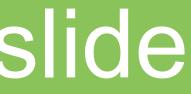

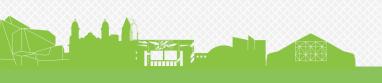